## **LINKED LISTS**

A linked list is comprised of a series of nodes, each node containing a data element, and a pointer to the next node, e.g.,

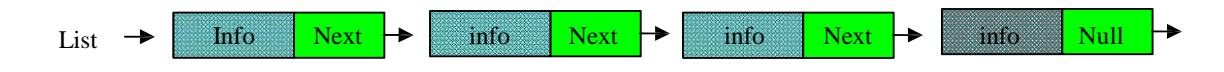

A structure which contains a data element and a pointer to the next node is created by,

**struct** list { int value; **struct** list \*next;

This defines a new data structure called *list* (actually the definition of a node), which contains two members. The first is an integer called *value*. The second is called *next*, which is a pointer to another list structure (or node). Suppose that we declare two structures to be of the same type as list, e.g.,

**struct** list n1, n2;

};

The next pointer of structure *n1* may be set to point to the *n2* structure by  $/*$  assign address of first element in n2 to the pointer next of the n1 structure  $*/$ 

 $n1.next = \& n2;$ 

which creates a link between the two structures.

```
/* LLIST.C Program to illustrate linked lists */#include <stdio.h>
```

```
struct list {
         int value;
         struct list *next;
};
main()
{
}
         struct list n1, n2, n3;
         int i;
         n1.value = 100;n2, value = 200:
         n3.value = 300;
         nl.next = & n2;n2.next = \& n3;i = n1.next->value;
         printf("%d\n", n2.next->value);
```
Not only this, but consider the following

```
n1.next = n2.next; \frac{1}{2} removes n2 from the list \frac{1}{2}n2_3.next = n2.next; \frac{\pi}{3} adds struct n2_3 */
n2.next = \& n2 \; 3;
```
In using linked list structures, it is common to assign the value of 0 to the last pointer in the list, to indicate that there are no more nodes in the list, e.g.,

 $n3.next = 0;$ 

### **Traversing a linked list**

```
This program uses a pointer called list_pointer to cycle through the linked list.
         /* Program to illustrate traversing a list */
         #include <stdio.h>
         struct list {
                   int value;
                   struct list *next;
         };
         main()
         {
}
                   struct list n1, n2, n3, n4;
                   struct list *list_pointer = \&n1;
                   n1.value = 100;nl.next = & n2:
                   n2.value = 200:
                   n2.next = \& n3;
                   n3.value = 300;
                   n3.next = \& n4;n4.value = 400;
                   n4.next = 0;while(list\_pointer := 0) {
                            printf("%d\n", list_pointer->value);
                            list_pointer = list_pointer->next;}
```
# **Lab Work**

Compile and run the following program and understand how it works. Enter some data and see the results.

```
#include<stdio.h>
#include<string.h>
#include<stdlib.h>
#define RECORDS 6
```

```
struct student{
       char name[25]; 
       long id_num; 
       float GPA;
       struct student *next;
```

```
student* getnode(void);
void freenode(student*);
student* addstudent(student *,char [],long ,float );
void printlist(student *); 
void freelist(student *); 
void main()
{
       char name[25];
       float GPA; 
       long id_num; 
       student *start; 
       start=NULL;
       for (int i=0;i<RECORDS;i++){
               printf("Enter Students name ");
               scanf("%s",&name);
               printf("\n Enter Students id number ");
               scanf("%ld",&id_num);
               printf("\n Enter Students GPA "); 
               scanf("%f",&GPA); 
               start=addstudent(start,name,id_num,GPA);
       }
       printlist(start);
       freelist(start);
}
student* getnode(void)
{
student *p; 
p=(student*)malloc(sizeof(student)); 
return p;
}
student *addstudent(student *p,char name[],long id_num,float GPA){
       student *newElm,*Elm; 
       newElm=getnode(); 
       strcpy(newElm->name,name); 
       newElm->id_num=id_num; 
       newElm->GPA=GPA; 
       newElm->next=NULL; 
       if(p == NULL)return newElm;
       else{
              Elm=p;
              while(Elm->next!=NULL) 
                     Elm=Elm->next;
       Elm->next=newElm;
       return p;
       }
}
void printlist(student *p){
```

```
student *q;
q = getnode();q = p;
do {
       printf("%s\t",q->name); 
       printf("%ld\t",q->id_num); 
       printf("%f\n",q->GPA);
       q=q->next;
}while(q!=NULL);
}
void freelist(student *p){
student *q,*s;
q=p;
do{
s=q->next; 
       free(q);q=s;
}while (s!=NULL);
}
```
**Homework 6 (due one week):**

Write a C program for a library automation which gets the ISBN number, name, author and publication year of the books in the library. The status will be filled by the program as follows: if publication year before 1985 the *status is reference* else *status is available*. The information about the books should be stored inside a linked list. The program should have a menu and the user inserts, displays, and deletes the elements from the menu by selecting options. The following data structure should be used.

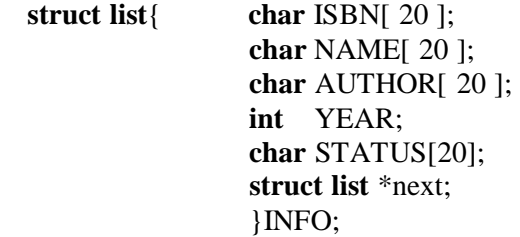

The following menu should be used in the program.

Press 1. to insert a book Press 2. to display the book list Press 3. to delete a book from list

Hint: use **strcpy** to fill STATUS.

NOTES:

*1) Please Send your Homework in the following Emails, but remember who is your lab instructor*

#### *em[u.clab2@gmail.com](mailto:.clab2@gmail.com) for Pouya's Student*

### EENG/INFE 212 Lab Sheet #6 *[eenglab212@gmail.com](mailto:eenglab212@gmail.com) for Mohamad's Student*

*2) Subject of email Should include student Number + Homework Number For Example: "St. 15000012 Homework #1"*

*3) Your homework should be saved with your student number and attached as notepad.*

*For Example 15000012.txt*